# Chapitre VIII : Tension électrique et intensité du courant

## I. **La tension électrique**

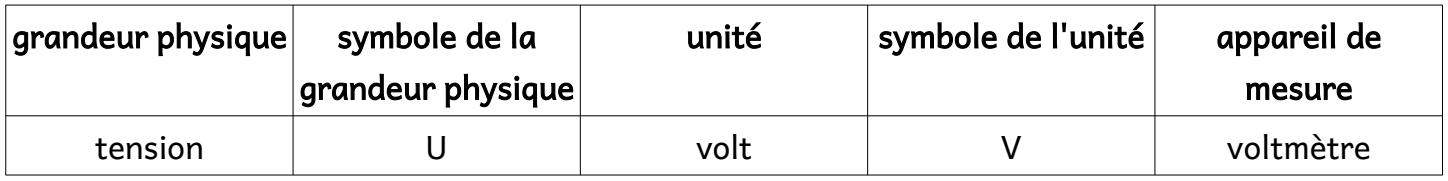

De la même manière que j'écris **m = 15kg** pour indiquer la **masse** est de 15 **kilogrammes**, je note que **U = 4,5V** pour indiquer la **tension** est de 4,5 **volts**.

Soit vous faites la "manipulation" sur : <https://phet.colorado.edu/fr/simulation/circuit-construction-kit-dc> Soit vous regardez la vidéo qui correspond.

Dans le logiciel :

- la borne + de la pile est côté orange.

- la borne V du voltmètre est côté rouge.

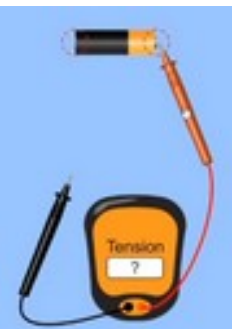

Quand on mesure une grandeur physique, on doit écrire la mesure sous cette forme :  $U = 4.5$  V (symbole de la grandeur, valeur et symbole de l'unité)

### **1. Mesure de la tension aux bornes d'un dipôle seul**

( <https://youtu.be/UPy8Q1Z9DqU> )

Mesurer la tension aux bornes de la pile seule en mettant la borne V côté + de la pile.

Mesurer la tension aux bornes de la pile seule en mettant la borne V côté - de la pile.

Que constates-tu ?

Mesure la tension au bornes des autres dipôles. Que constates-tu ?

#### **2. Mesure de la tension dans un circuit simple**

( <https://youtu.be/YcfwC1edFBk> ) Réaliser le circuit suivant :

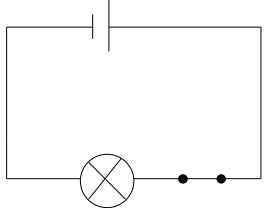

Rappel : sur ce schéma, l'interrupteur est fermé. Il y a du courant électrique dans le circuit. La lampe brille.

Pour mesurer la tension aux bornes d'un dipôle, il faut relier les bornes du dipôle au voltmètre. Par exemple, pour mesurer la tension aux borne de la lampe :

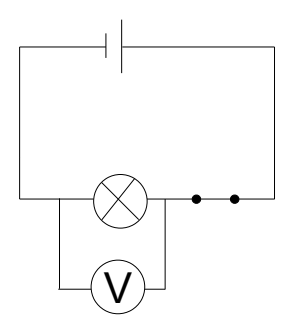

Faire les mesures demandées et remplir le tableau :

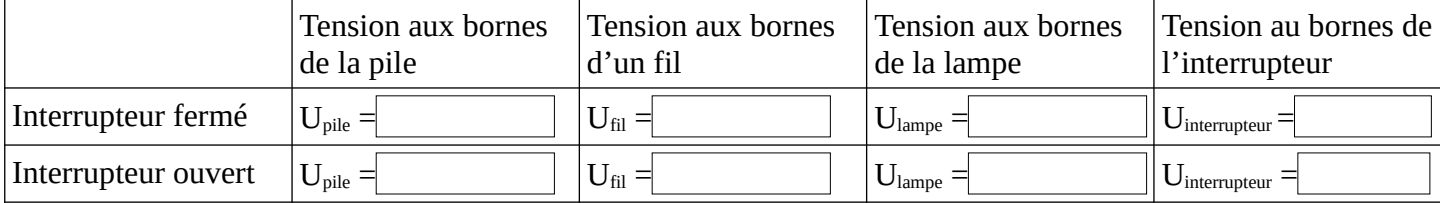

Quand il y a du courant électrique dans un circuit, peut-il y avoir une tension nulle ? Justifier en donnant 2 exemples.

Quand il n'y a pas de courant électrique dans un circuit, peut-il y avoir une tension non nulle ? Justifier en donnant 2 exemples.

### II. **L'intensité électrique**

( [https://youtu.be/XewhEn9\\_jyk](https://youtu.be/XewhEn9_jyk) )

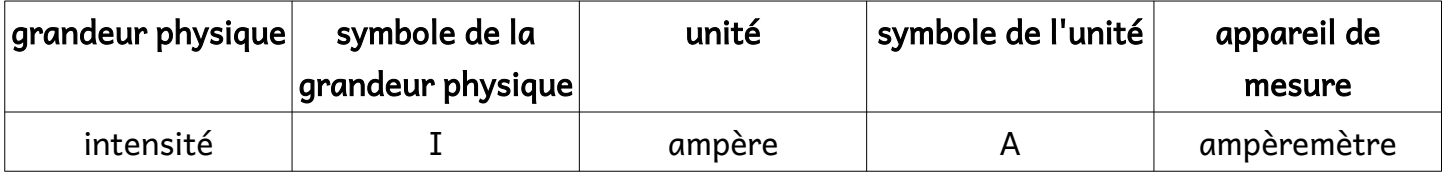

De la même manière que j'écris **m = 15kg** pour indiquer la **masse** est de 15 **kilogrammes**, je note que **I = 0,2A** pour indiquer **l'intensité** est de 0,2 **ampères**.

L'ampèremètre se place sur le fil dans lequel un courant électrique passe (il se branche en série).

Refaire le circuit précédent :

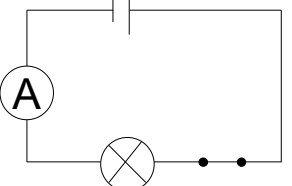

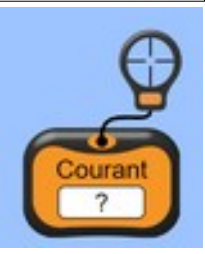

Quelle est l'intensité du courant électrique dans le fil situé entre la lampe et la borne – de la pile ?

Quelle est l'intensité du courant électrique dans le fil situé entre la lampe et l'interrupteur ?

Quelle est l'intensité du courant électrique dans le fil situé entre l'interrupteur et la borne + de la pile ?

Que peut-on dire de l'intensité du courant un circuit avec une seule boucle ?

#### **III. Adaptation**

Regarder la vidéo suivante :<https://www.youtube.com/watch?v=PKejAuVGIGI> Et répondre aux questions.

Comment appelle-t-on les valeurs notées sur le culot de la lampe ?

S'il est noté 6V 100mA sur une lampe et qu'on la branche à un générateur réglé sur 6V, comment va-t-elle briller ?

S'il est noté 6V 100mA sur une lampe et qu'on la branche à un générateur réglé sur 9V, comment va-t-elle briller ?

S'il est noté 6V 100mA sur une lampe et qu'on la branche à un générateur réglé sur 3V, comment va-t-elle briller ?